## **DUMPOPTION**

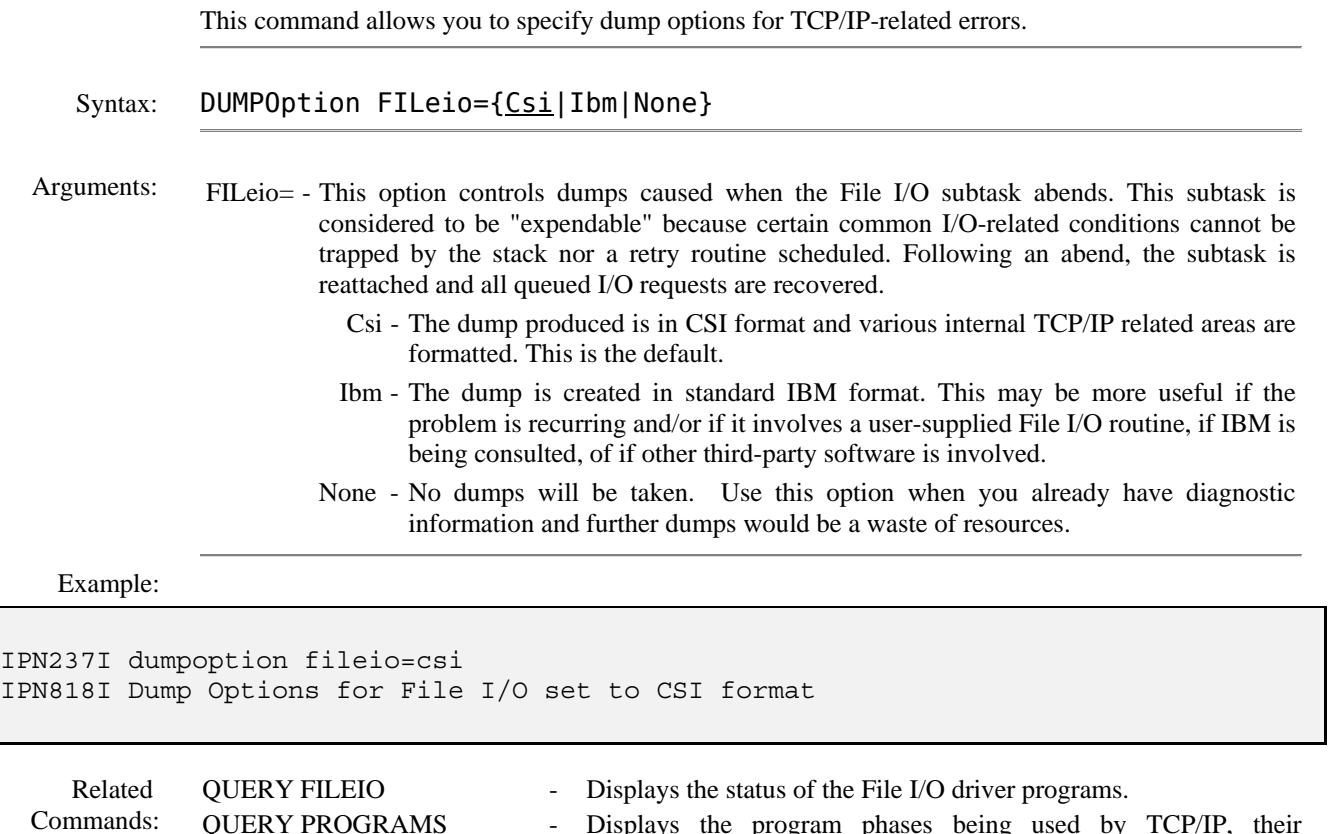

QUERY PROGRAMS - Displays the program phases being used by TCP/IP, their characteristics, their memory locations, and the library from which each was loaded.